### **SenSage, Inc.** CryptoCore Module Software Version: 1.0

### FIPS 140-2 Non-Proprietary Security Policy

FIPS Security Level: 1 Document Version: 0.4

Prepared for: Prepared by:

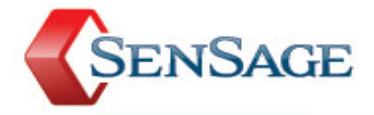

55 Hawthorne Street San Francisco, CA 94105 United States of America

Phone: +1(415) 808-5900<br>
Email: <u>info@sensage.com</u><br>
Email: <u>info@corsec.com</u><br>
Email: <u>info@corsec.com</u> Email: [info@sensage.com](mailto:info@sensage.com) [http://www.sensage.com](http://www.sensage.com/) [http://www.corsec.com](http://www.corsec.com/)

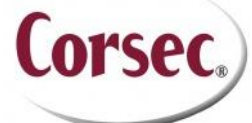

**SenSage, Inc. Corsec Security, Inc.** 13135 Lee Jackson Memorial Highway, Suite 220 Fairfax, VA 22033

### **Table of Contents**

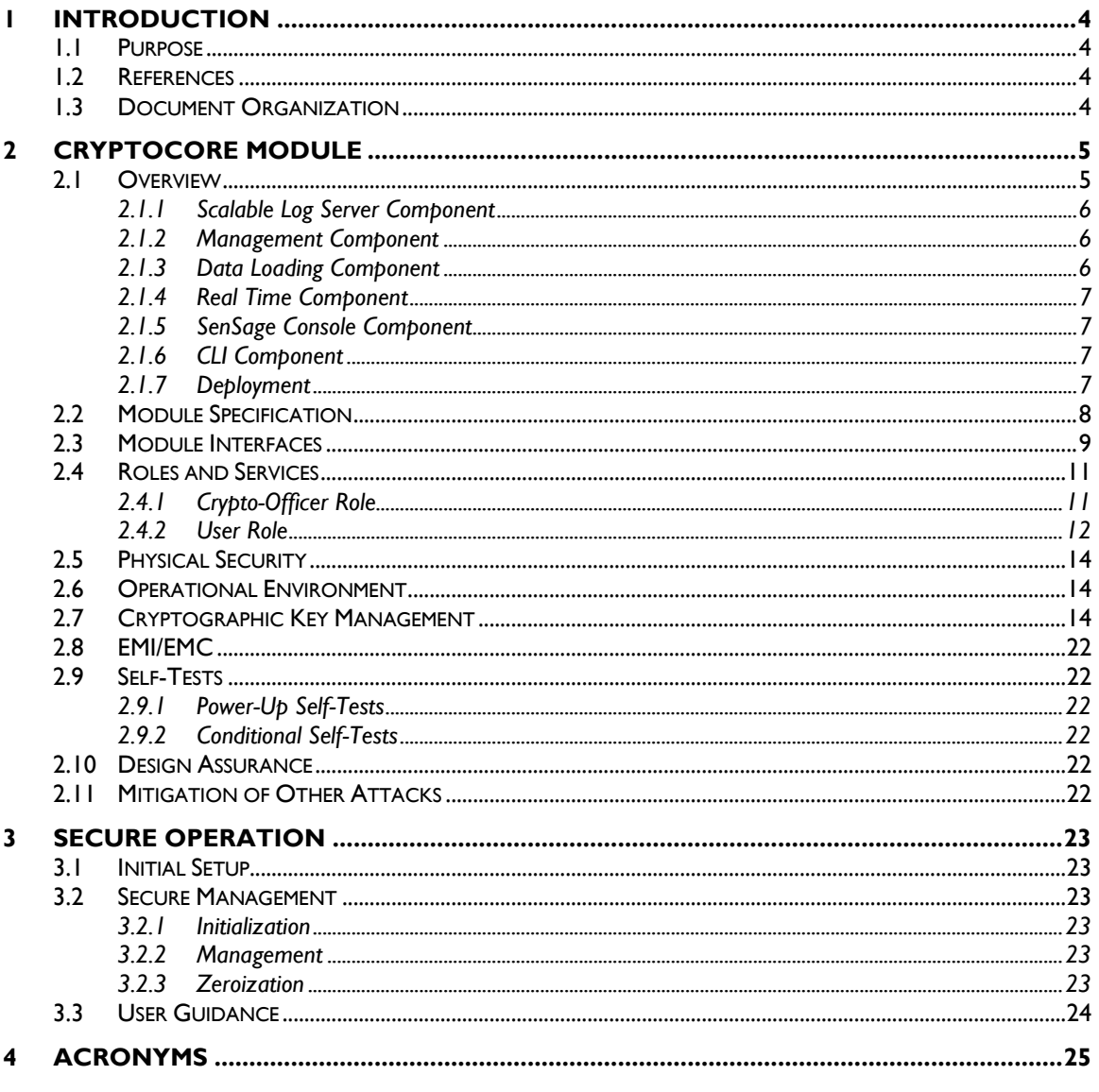

### **Table of Figures**

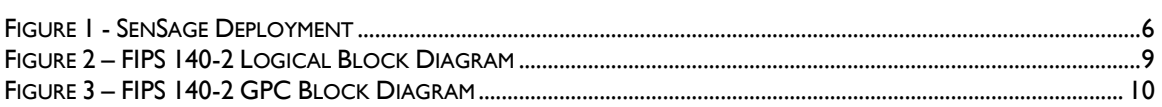

### **List of Tables**

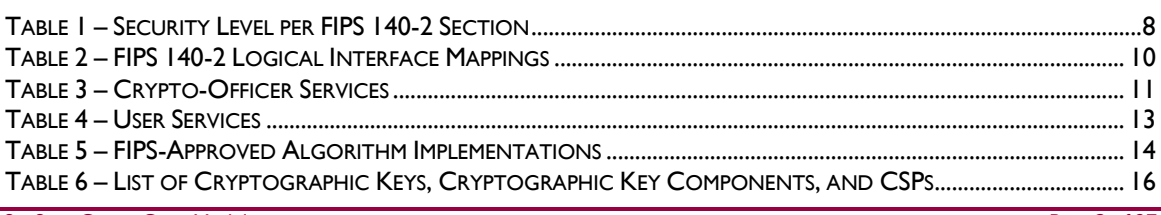

SenSage CryptoCore Module

Page 2 of 27

© 2011 SenSage, Inc This document may be freely reproduced and distributed whole and intact including this copyright notice.

#### TABLE 7 – ACRONYMS [..........................................................................................................................................................](#page-24-1) 25

<span id="page-3-0"></span>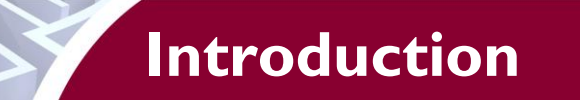

# <span id="page-3-1"></span>**1.1 Purpose**

This is a non-proprietary Cryptographic Module Security Policy for the CryptoCore Module from SenSage, Inc. This Security Policy describes how the CryptoCore Module meets the security requirements of Federal Information Processing Standards (FIPS) Publication 140-2, which details the U.S. and Canadian Government requirements for cryptographic modules. More information about the FIPS 140-2 standard and validation program is available on the National Institute of Standards and Technology (NIST) and the Communications Security Establishment Canada (CSEC) Cryptographic Module Validation Program (CMVP) website at [http://csrc.nist.gov/groups/STM/cmvp.](http://csrc.nist.gov/groups/STM/cmvp)

This document also describes how to run the module in a secure FIPS-Approved mode of operation. This policy was prepared as part of the Level 1 FIPS 140-2 validation of the module. The CryptoCore Module is referred to in this document as the SenSage CryptoCore Module, the cryptographic module, or the module.

# <span id="page-3-2"></span>**1.2 References**

This document deals only with operations and capabilities of the module in the technical terms of a FIPS 140-2 cryptographic module security policy. More information is available on the module from the following sources:

- The SenSage website (www.sensage.com) contains information on the full line of solutions from SenSage.
- The CMVP website [\(http://csrc.nist.gov/groups/STM/cmvp/documents/140-1/140val-all.htm\)](http://csrc.nist.gov/groups/STM/cmvp/documents/140-1/140val-all.htm) contains contact information for individuals to answer technical or sales-related questions for the module.

# <span id="page-3-3"></span>**1.3 Document Organization**

The Security Policy document is one document in a FIPS 140-2 Submission Package. In addition to this document, the Submission Package contains:

- Vendor Evidence document
- Finite State Model document
- Other supporting documentation as additional references

This Security Policy and the other validation submission documentation were produced by Corsec Security, Inc. under contract to SenSage. With the exception of this Non-Proprietary Security Policy, the FIPS 140-2 Submission Package is proprietary to SenSage and is releasable only under appropriate non-disclosure agreements. For access to these documents, please contact SenSage.

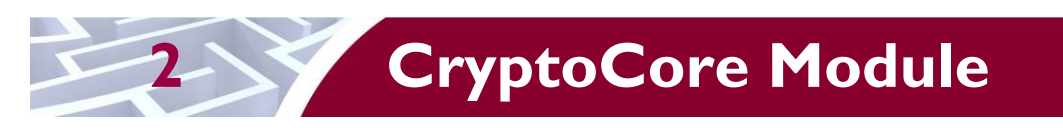

## <span id="page-4-1"></span><span id="page-4-0"></span>**2.1 Overview**

SenSage offers Event Data<sup>1</sup> Warehouse solutions that handle massive amounts of log and event data. Event data contains evidence directly pertaining to and resulting from the execution of a business process or system function. Below are several examples of systems or devices that generate event data:

- Network and security devices
- Physical access systems
- Identity management systems
- Workstations, servers, and operating systems
- Enterprise applications  $-3<sup>rd</sup>$  party and in-house

In addition to the systems and devices mentioned above, event data that can be collected and stored from these systems and devices are:

- Database activity
- Email, Windows, network and other systems management activity events
- Banking transactions such as online,  $ATM<sup>2</sup>$  and debit card use
- Historical prices of stocks and other financial instruments
- Telephone Call Detail Records  $(CDRs^3)$
- Internet Protocol Detail Records (IPDRs) of web-based access and transactions

When properly configured, the Event Data Warehouse contains the records of all system activities including users logging in and logging out, users accessing confidential files, activities on the firewall, emails being sent and received, information on processed transactions, and the web sites being accessed.

Given the massive daily volumes of audit logs and the variety of sources across the network in a typical enterprise computing environment, efficiently collecting and aggregating all relevant events in a structured way for analysis can be a challenging task. SenSage solutions enable the user to easily collect and store large volumes of event data. They also provide the user an ability to query and perform analysis on the event data that are available.

The SenSage solution consists of several separate executable components. [Figure 1](#page-5-3) below shows a view of the deployed solution with the SenSage solution components shown in blue. There are four acronyms that are used in the diagram below that have not been defined in this document yet:

- LAN/WAN Local Area Network/Wide Area Network
- CLI Command Line Interface
- OS Operating System
- SLS Scalable Log Server

 $\overline{\phantom{a}}$ 

<sup>&</sup>lt;sup>1</sup> Event Data – also referred to as an "audit trail" or "system of record"; this is a set of chronologically sequenced data records that capture information about an event.

 $2$  ATM – Automatic Teller Machine

 $3$  CDR – A Call Detail Record (CDR) is the computer record produced by a telephone exchange containing details of a call. It is the automated equivalent of the paper toll tickets that were written and timed by operators for long distance calls in a manual telephone exchange.

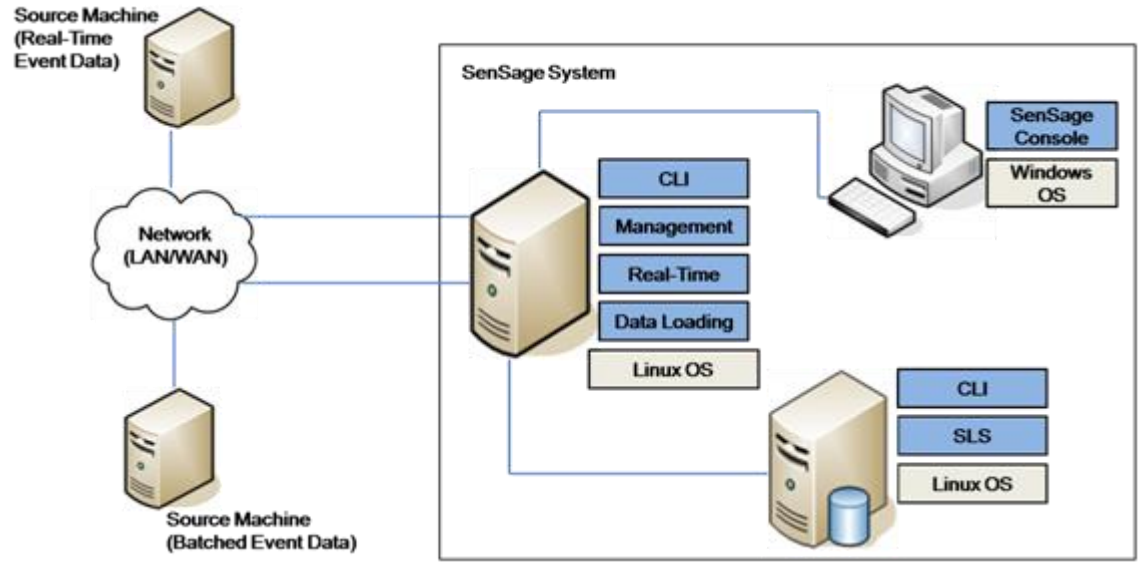

**Figure 1 - SenSage Deployment**

<span id="page-5-3"></span><span id="page-5-0"></span>The following paragraphs provide a brief description of the components of the SenSage solution.

#### **2.1.1 Scalable Log Server Component**

The SenSage solution is composed of several components, the most important of these being the Scalable Log Server. The SLS is a high-performance, read-only columnar database with clustering ability. The SLS is coded in the C++ programming language, and is compiled and run on Red Hat Enterprise Linux 5.1 or 5.5. It uses the application level clustering technique to perform all load and query tasks in parallel, across any number of SLS database instances. This architecture allows users to load and query massive volumes of data in a single, logical database instance without partitioning. The SLS stores user data (*i.e.* the event data from source machines) in a special file system directly on disk. It also generates its own audit logs.

### <span id="page-5-1"></span>**2.1.2 Management Component**

The Management Component of the SenSage solution is responsible for processing the user requests. It acts as a communication agent between the SenSage Console and the SLS. The Management Component performs the following tasks:

- Authenticates, authorizes, and maintains SenSage Console sessions.
- Manages definitions for reports, libraries<sup>4</sup>, dashboards, namespaces, schedules, users, roles and permissions.
- Stores rules for parsing the event data, rules for analyzing the event data, and conditions for triggering alerts.
- Processes queries against the SLS.
- Sends reports, alerts, and email with scheduled reports to SenSage Console.

#### <span id="page-5-2"></span>**2.1.3 Data Loading Component**

Before the user is able to analyze event data, original event data must be collected into the SenSage system. The event data needs to be gathered and loaded into the SLS Component.

There are two ways in which the SenSage solution collects the event data:

SenSage CryptoCore Module **Page 6** of 27

 $\overline{a}$ 

© 2011 SenSage, Inc This document may be freely reproduced and distributed whole and intact including this copyright notice.

<sup>4</sup> Library – A group of shared code. SenSage 4.6 enables users to create libraries, which allow common SQL fragments and Perl codes to be shared across queries.

- Batches events are collected from log files and other event repositories maintained by network devices and software applications. The Data Loading Component is responsible for loading the batches of event data into the SLS Component.
- Streams events flow into the SenSage system as a real-time stream of event-log entries from network devices and software applications that generate the events. The Real Time Component is responsible for loading the streams of real-time event data into the SLS Component.

As stated above, it is the Data Loading Component that gathers the batches of log data from the source, parses and transforms the log file, and loads the data into a specified SLS instance, namespace and table.

#### <span id="page-6-0"></span>**2.1.4 Real Time Component**

The Real Time Component of the SenSage solution is responsible for collecting the real-time event data that is sent to the SenSage system by the source machines. The Real Time Component receives the event data streams by listening on designated network ports. It accepts event data from various systems, reformats them into a standard format, and then parses them into a normalized data structure so they can be ready for loading into the database in the SLS Component.

In addition to performing these tasks, the Real Time Component performs real-time correlation analysis on parsed normalized event data. If the analysis detects a predefined condition for raising alerts, the Real Time Component relays the information to the Management Component, which in turn sends the security alerts to the SenSage Console Component.

#### <span id="page-6-1"></span>**2.1.5 SenSage Console Component**

The SenSage Console Component is a Java application installed on the user's Windows workstation. Since the SenSage Console Component is written in Java, the SenSage Console Component provides the endusers a graphical user interface for monitoring, analyzing, resolving, and reporting real-time and historical event data.

### <span id="page-6-2"></span>**2.1.6 CLI Component**

The CLI (Command Line Interface) Component of the solution is responsible for providing a CLI through which the administrative users of the solution and the solution system processes can execute SenSageassociated commands and scripts. The CLI is used for administering the SLS, Management, Real-Time, and Data Loading Components which run on Linux OS machines.

#### <span id="page-6-3"></span>**2.1.7 Deployment**

These solution components can be deployed on a single Linux machine or they can be deployed across a large number of Linux platform machines. When deployed over multiple machines, depending on the volume of event data being stored and processed, the deployment can have multiple instances of the Scalable Log Server Component, which is a proprietary columnar database on a Linux machine that serves as an event data repository. It should be noted that the actual deployment is determined by the customer's network architecture and performance requirements; therefore, the configuration varies by each customer's computing environment.

The SenSage solution includes the ability to enable the use of Transport Layer Security (TLS) to secure network connections. The SenSage solution also has the ability to enable protection of data-at-rest within the system using symmetric key cryptography; the data-at-rest solution is called the SenSage Private Encrypted File System (PEFS).

The scope of this validation is limited to the SenSage CryptoCore Module, which provides the cryptographic functionality for all SenSage solution components, such as the SLS. The CryptoCore

SenSage CryptoCore Module Page **7** of 27

Module provides the solution components with the cryptographic services necessary to protect network communication through TLS and also data-at-rest through PEFS.

<span id="page-7-1"></span>The CryptoCore Module is validated at the following FIPS 140-2 Section levels shown in [Table 1.](#page-7-1)

| <b>Section</b> | <b>Section Title</b>                      | <b>Level</b>     |
|----------------|-------------------------------------------|------------------|
|                | Cryptographic Module Specification        |                  |
| $\mathbf{2}$   | Cryptographic Module Ports and Interfaces |                  |
| 3              | Roles, Services, and Authentication       |                  |
| 4              | <b>Finite State Model</b>                 |                  |
| 5              | <b>Physical Security</b>                  | N/A <sup>5</sup> |
| 6              | <b>Operational Environment</b>            |                  |
| 7              | Cryptographic Key Management              |                  |
| 8              | EMI/EMC <sup>6</sup>                      |                  |
| 9              | Self-tests                                |                  |
| $\overline{0}$ | Design Assurance                          |                  |
| П              | Mitigation of Other Attacks               | N/A              |
| 14             | Cryptographic Module Security Policy      |                  |

**Table 1 – Security Level per FIPS 140-2 Section**

### <span id="page-7-0"></span>**2.2 Module Specification**

The CryptoCore Module is a software-only module that operates within a multi-chip standalone embodiment, such as a General Purpose Computer (GPC). The overall security level of the module is 1. The physical cryptographic boundary is defined as the physical perimeter of the GPC on which the module is installed; where as the logical cryptographic boundary of the CryptoCore Module includes the following components as depicted in

[Figure](#page-8-1) 2:

- SenSage CryptoCore Library (libCryptoCore.so, libCryptoCore.so.hmac)
- Cryptographic Library (libcrypto.so, libcrypto.so.hmac)
- TLS Library (libssl.so, libssl.so.hmac)

The cryptographic components of the CryptoCore Module allow for safe and secure data collection throughout the SenSage solution applications (components listed in Section [2.1](#page-4-1) [\(Overview\)](#page-4-1)). The communication between the SenSage solution applications and SenSage CryptoCore Module can be seen in

[Figure 2](#page-8-1) below. In

 $\overline{a}$ 

[Figure 2,](#page-8-1) the various SenSage solution applications call SenSage CryptoCore Module for cryptographic services.

SenSage CryptoCore Module Page 8 of 27

© 2011 SenSage, Inc

This document may be freely reproduced and distributed whole and intact including this copyright notice.

 $5$  N/A – Not Applicable

<sup>6</sup> EMI/EMC – Electromagnetic Interference / Electromagnetic Compatibility

The module supports both a FIPS-Approved mode and non-FIPS-Approved mode of operation. In order to determine the mode of operation, the operator may invoke CryptoGlobal::gCryptoGlobal->isFIPSMode, which will indicate whether FIPS-Approved mode has been enabled. The operator may also examine the configuration file (crypto.cfg) to verify that "gFIPSTag" has been set to a non-zero value or that the "FIPS" value has been set to 1, but a call to CryptoGlobal::gCryptoGlobal->isFIPSMode provides the most assurance.

<span id="page-8-1"></span>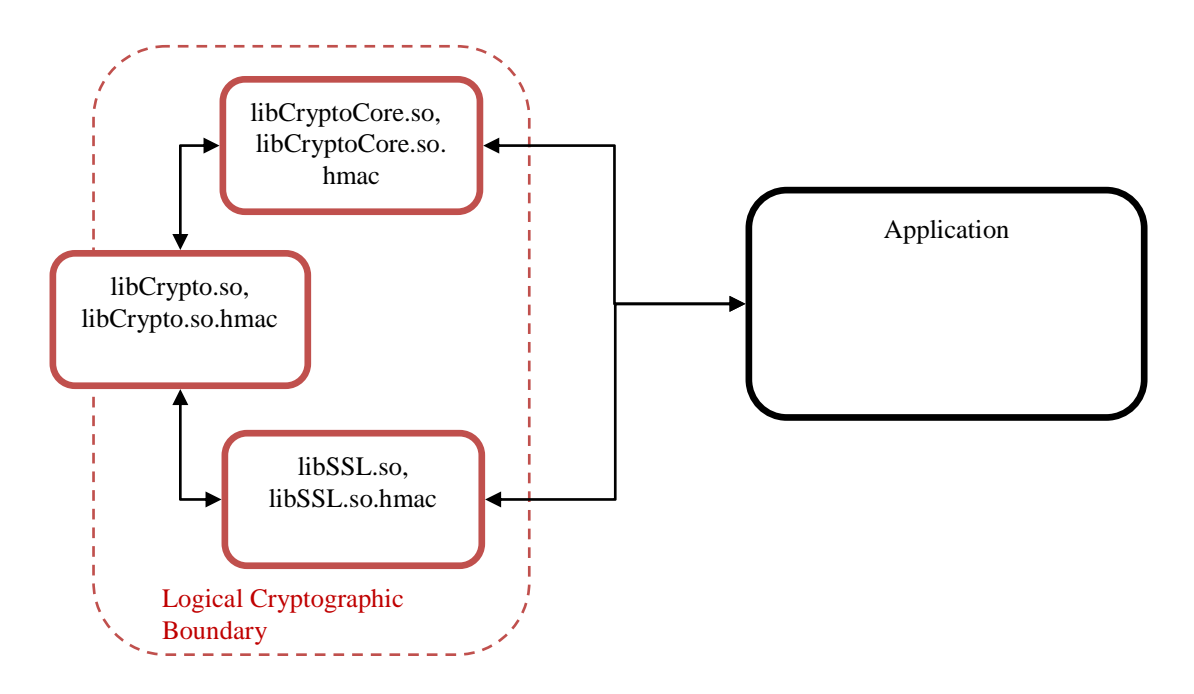

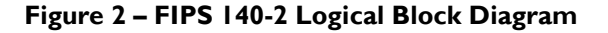

The cryptographic module was tested and found compliant on the following platforms:

- Red Hat Enterprise Linux (RHEL) 5.1
- RHEL 5.5

### <span id="page-8-0"></span>**2.3 Module Interfaces**

The module's interfaces are provided by the logical application programming interface (API), which provides the data input, data output, control input, and status output logical interfaces defined by FIPS 140- 2. The module is installed on a GPC with physical ports consistent with that of a GPC as depicted in [Figure 3.](#page-9-0)

<span id="page-9-0"></span>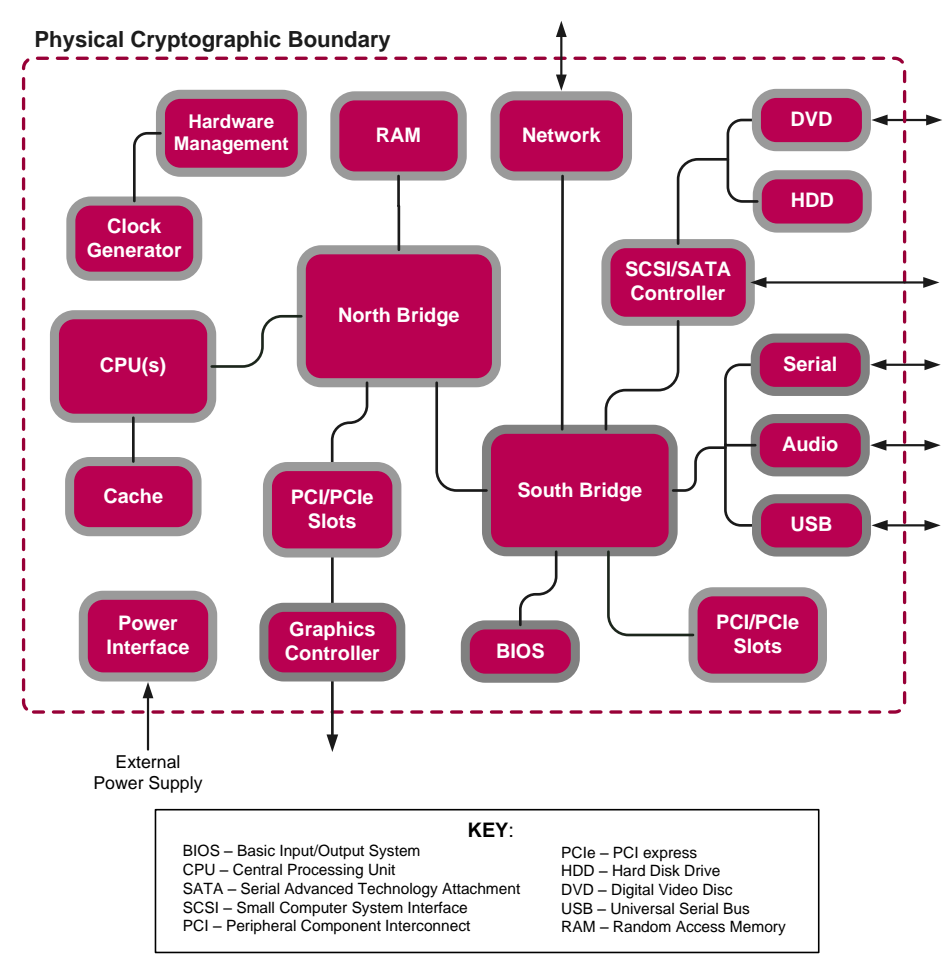

**Figure 3 – FIPS 140-2 GPC Block Diagram**

<span id="page-9-1"></span>The mapping of logical interfaces to the physical ports of the GPC is provided in [Table 2](#page-9-1) below.

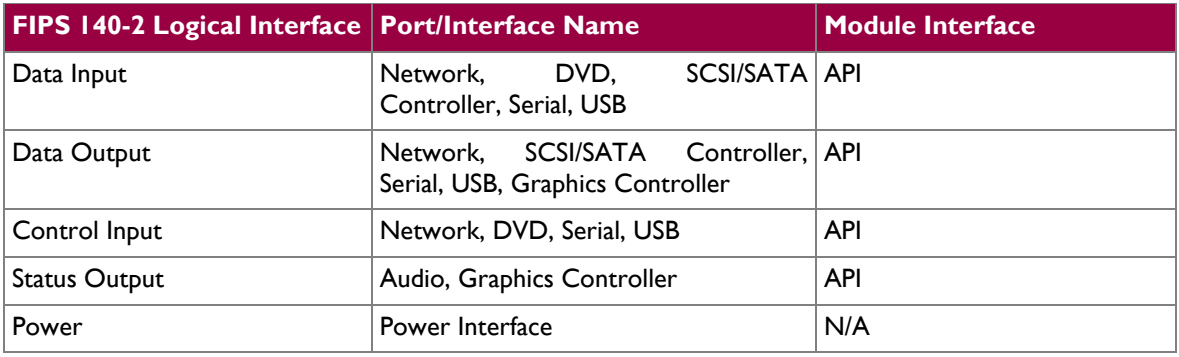

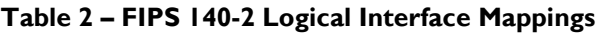

## <span id="page-10-0"></span>**2.4 Roles and Services**

The CryptoCore Library is a software only module that provides an API for applications to implement the PEFS or support TLS. As such, authentication is not provided by the library, though it may be enforced by the calling applications. The module has been designed to comply with FIPS 140-2 Level 1 requirements only, which does not require authentication. The module may be used to support two roles that operators may assume when authenticating to a Secure Key Vault (SKV): a Crypto-Officer role and a User role, which are implicitly assumed.

#### <span id="page-10-1"></span>**2.4.1 Crypto-Officer Role**

The Crypto-Officer role has the ability to manage Users, the Master Keys, and the SKV, which is a secure container for encrypted cryptographic keys and user information. Descriptions of the services available to the Crypto-Officer role are provided in the table below. The Crypto-Officer may also perform any service available to the User role. Please note that the keys and critical security parameters (CSPs) listed in the table indicate the type of access required using the following notation:

- $\bullet$  R Read: The CSP is read.
- W Write: The CSP is established, generated, modified, or zeroized.
- $\bullet$  X Execute: The CSP is used within a FIPS-Approved or Allowed security function or authentication mechanism.

<span id="page-10-2"></span>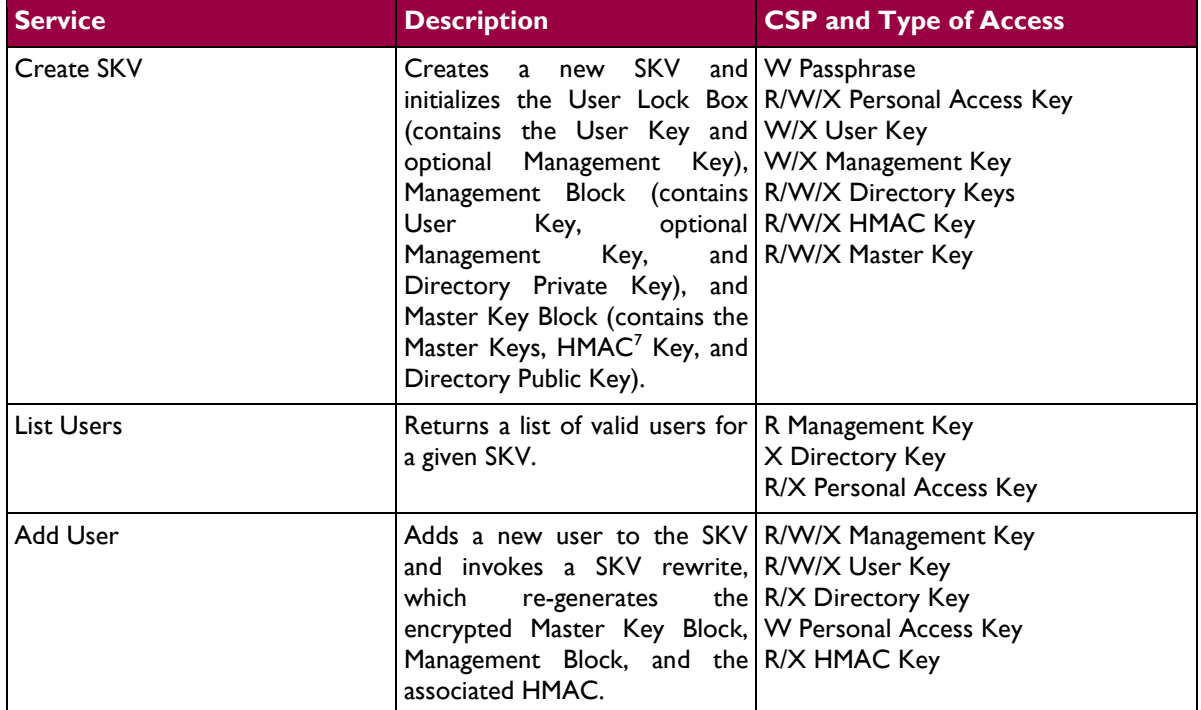

#### **Table 3 – Crypto-Officer Services**

l

<sup>7</sup> HMAC - Hash-based Message Authentication Code

SenSage CryptoCore Module Page **11** of 27

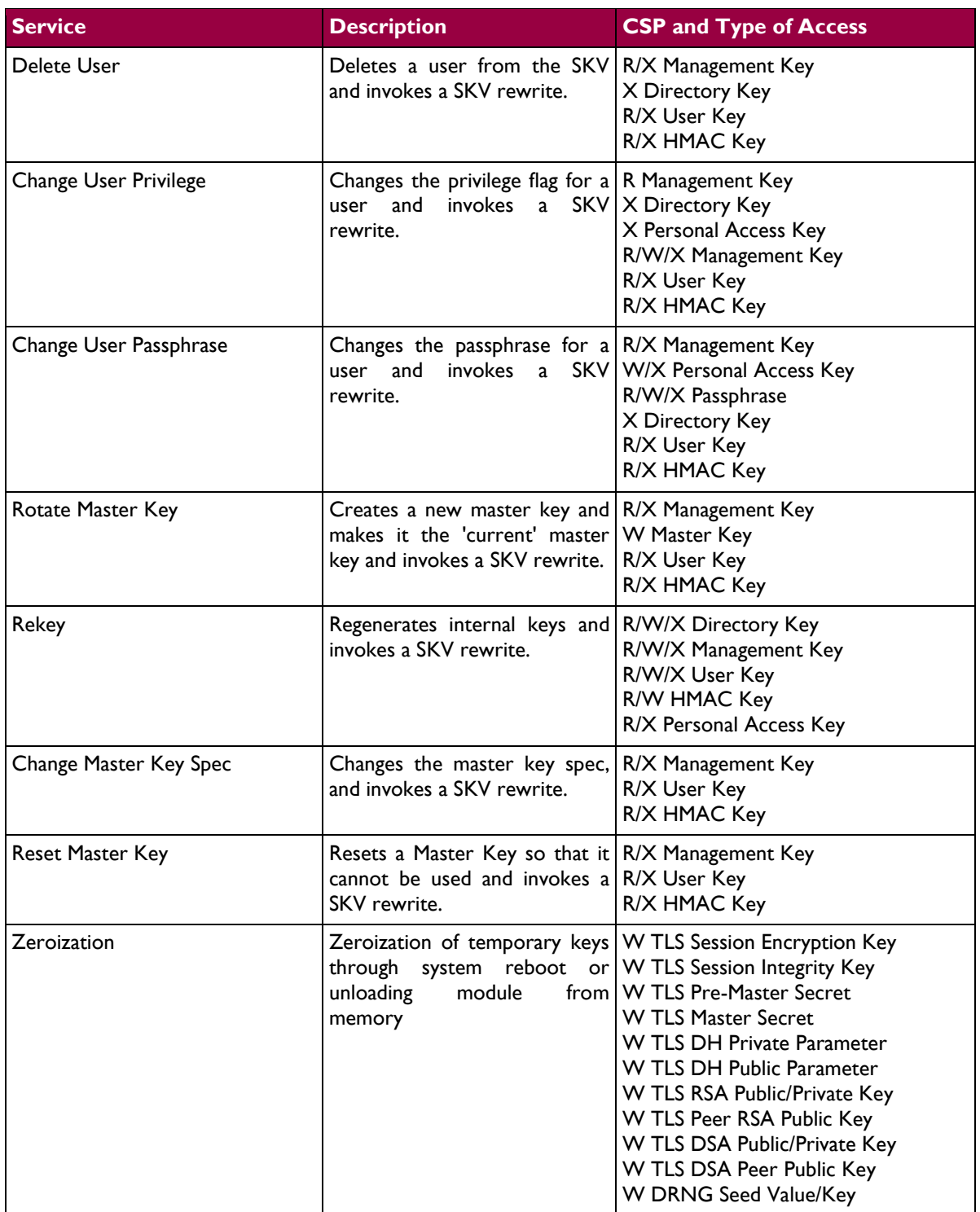

#### <span id="page-11-0"></span>**2.4.2 User Role**

The User role has the ability to perform the basic SKV and PEFS operations. Descriptions of the services available to the User role are provided in [Table 4](#page-12-0) below.

SenSage CryptoCore Module **Page 12** of 27

 $\ddot{\phantom{a}}$ 

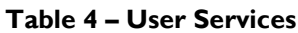

<span id="page-12-0"></span>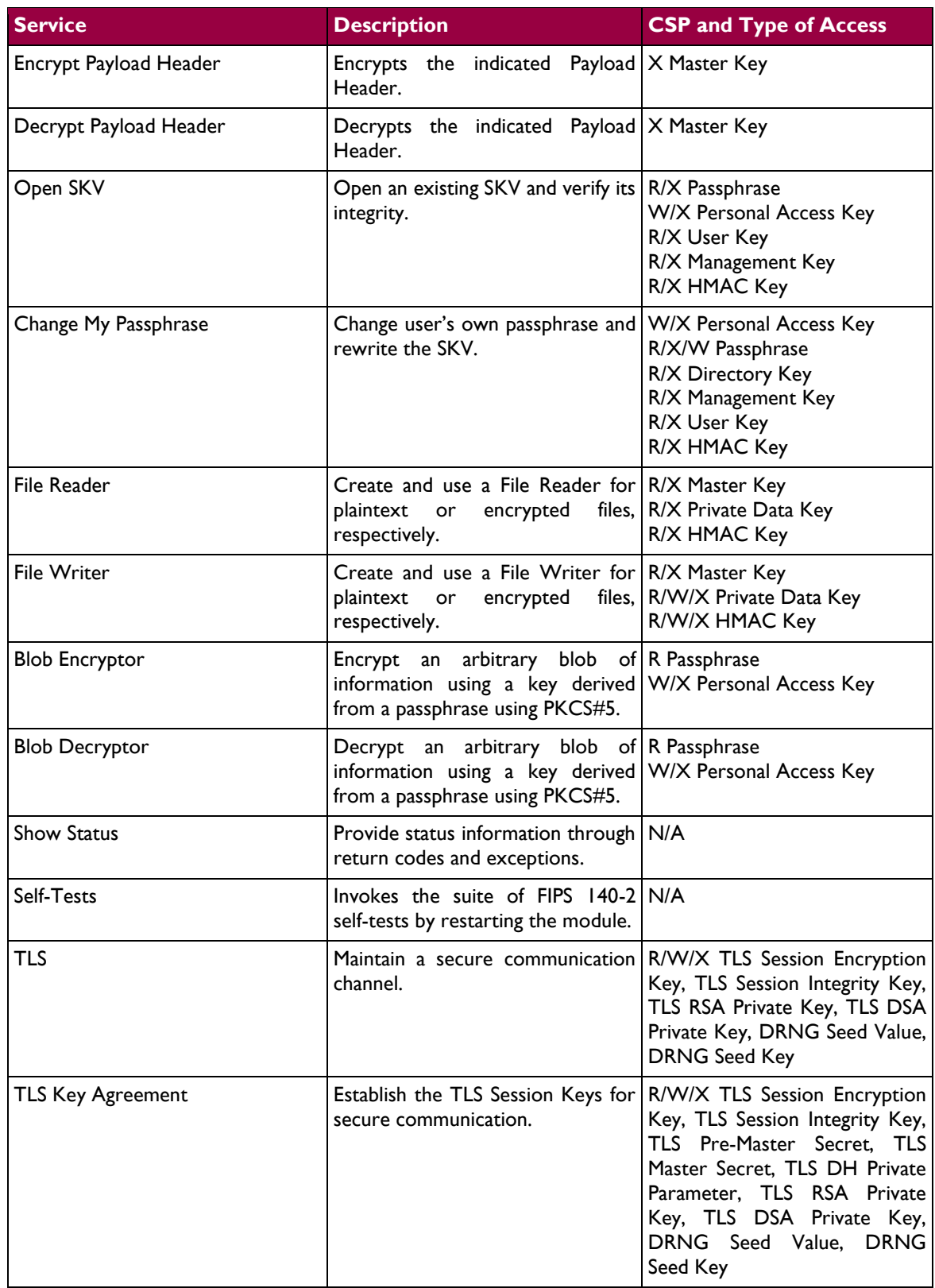

### <span id="page-13-0"></span>**2.5 Physical Security**

The CryptoCore Module is a software only module, which operates on a multi-chip standalone device, such as a GPC. As such, it does not include physical security mechanisms and the FIPS 140-2 requirements for physical security are not applicable.

# <span id="page-13-1"></span>**2.6 Operational Environment**

The module meets the FIPS 140-2 Operational Environment requirements for a Level 1 device. The module can be run on Red Hat Enterprise Linux 5.1 and 5.5. The operating system must be configured for single user mode for FIPS 140-2 compliance (see Section [3.2](#page-22-2) for guidance).

All cryptographic keys and CSPs are under the control of OS, which protects the CSPs against unauthorized disclosure, modification, and substitution. The module only allows access to CSPs through its well-defined APIs.

## <span id="page-13-2"></span>**2.7 Cryptographic Key Management**

<span id="page-13-3"></span>The module implements the FIPS-Approved algorithms listed in [Table 5](#page-13-3) [below.](#page-13-3)

#### **Table 5 – FIPS-Approved Algorithm Implementations**

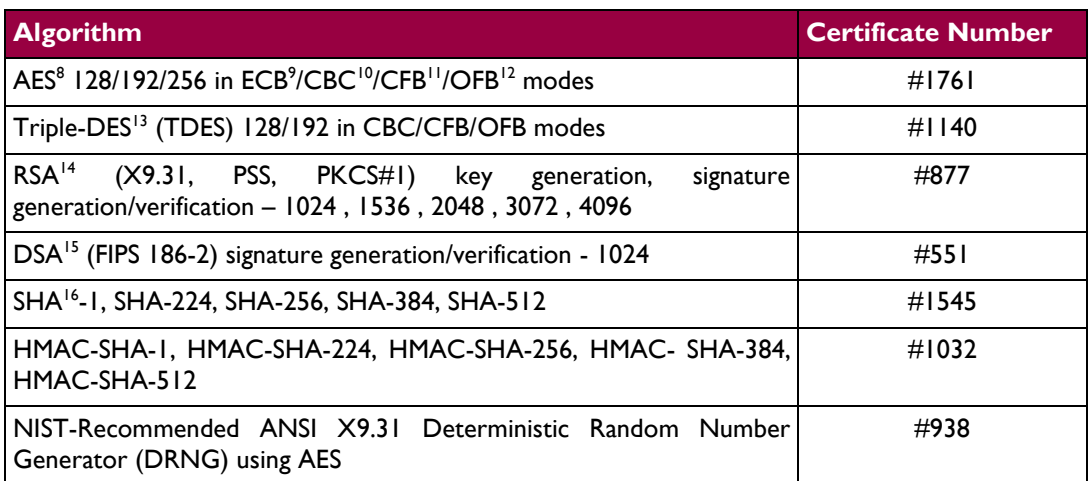

Additionally, the module utilizes the following non FIPS-Approved algorithm implementation:

- Diffie-Hellman (key agreement, key establishment methodology provides between 80 and 219 bits of encryption strength)
- $\bullet$  HMAC MD5<sup>17</sup> and MD5 within TLS only or in non FIPS-Approved mode

l

<sup>12</sup> OFB - Output Feedback

SenSage CryptoCore Module **Page 14** of 27

© 2011 SenSage, Inc

<sup>&</sup>lt;sup>8</sup> AES - Advanced Encryption Standard

<sup>&</sup>lt;sup>9</sup> ECB - Electronic Code Book

<sup>&</sup>lt;sup>10</sup> CBC - Cipher-Block Chaining

<sup>&</sup>lt;sup>11</sup> CFB - Cipher Feedback

<sup>&</sup>lt;sup>13</sup> DES - Data Encryption Standard

<sup>&</sup>lt;sup>14</sup> RSA - Rivest, Shamir and Adleman

<sup>&</sup>lt;sup>15</sup> DSA - Digital Signature Algorithm

<sup>&</sup>lt;sup>16</sup> SHA - Secure Hash Algorithm

This document may be freely reproduced and distributed whole and intact including this copyright notice.

- DES, CAST5<sup>18</sup>, Blowfish in non FIPS-Approved mode
- RSA (key wrapping; key establishment methodology provides between 80 and 256 bits of encryption strength)

SenSage CryptoCore Module Page **15** of 27

 $\overline{a}$  $17$  MD5 - Message-Digest algorithm 5

<sup>&</sup>lt;sup>18</sup> CAST5 – Carlisle Adamas and Stafford, alternatively called CAST-128

 $\langle \cdot \rangle$ 

<span id="page-15-1"></span>The module supports the critical security parameters (CSPs) listed [below](#page-15-1) i[n Table 6.](#page-15-1)

#### **Table 6 – List of Cryptographic Keys, Cryptographic Key Components, and CSPs**

<span id="page-15-0"></span>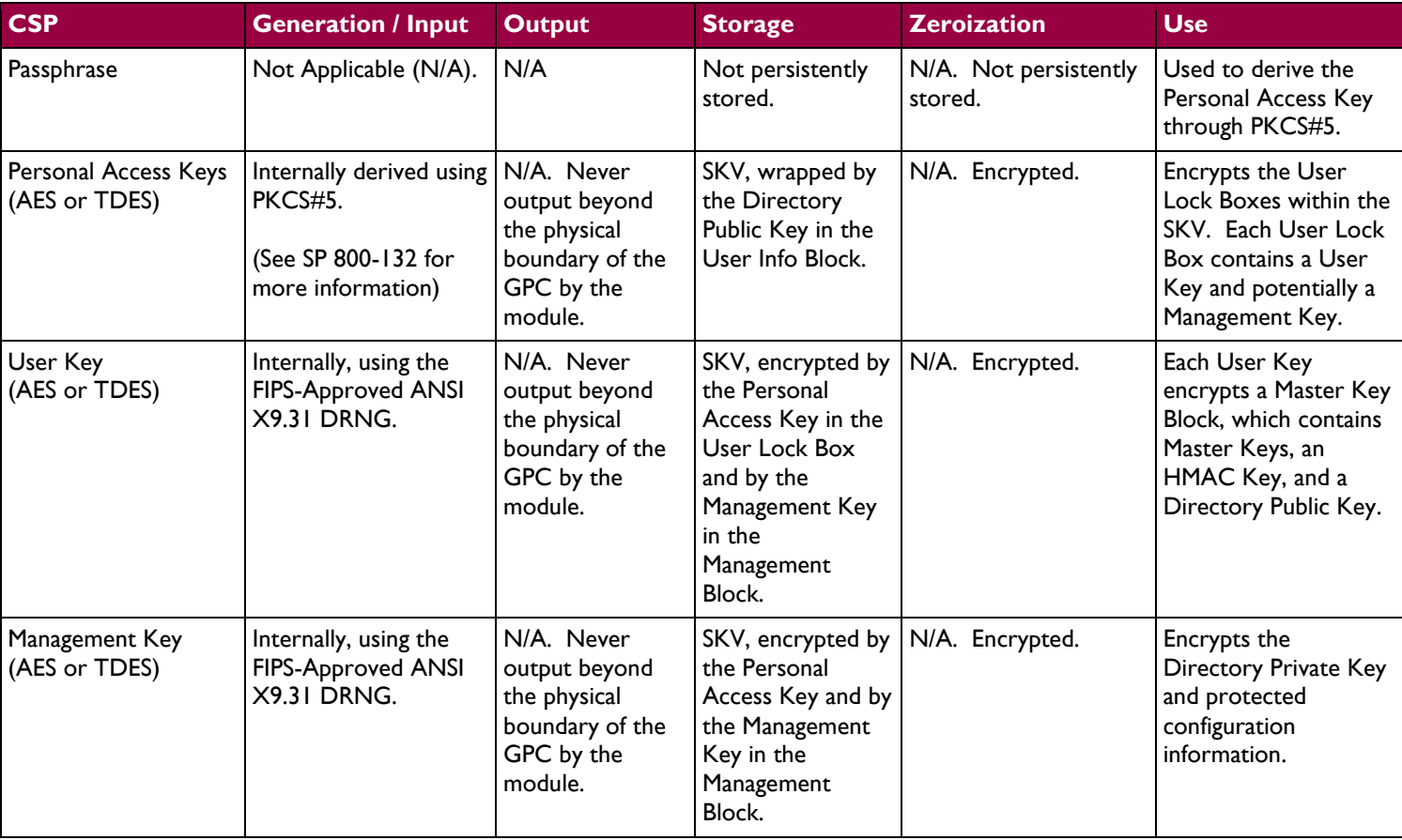

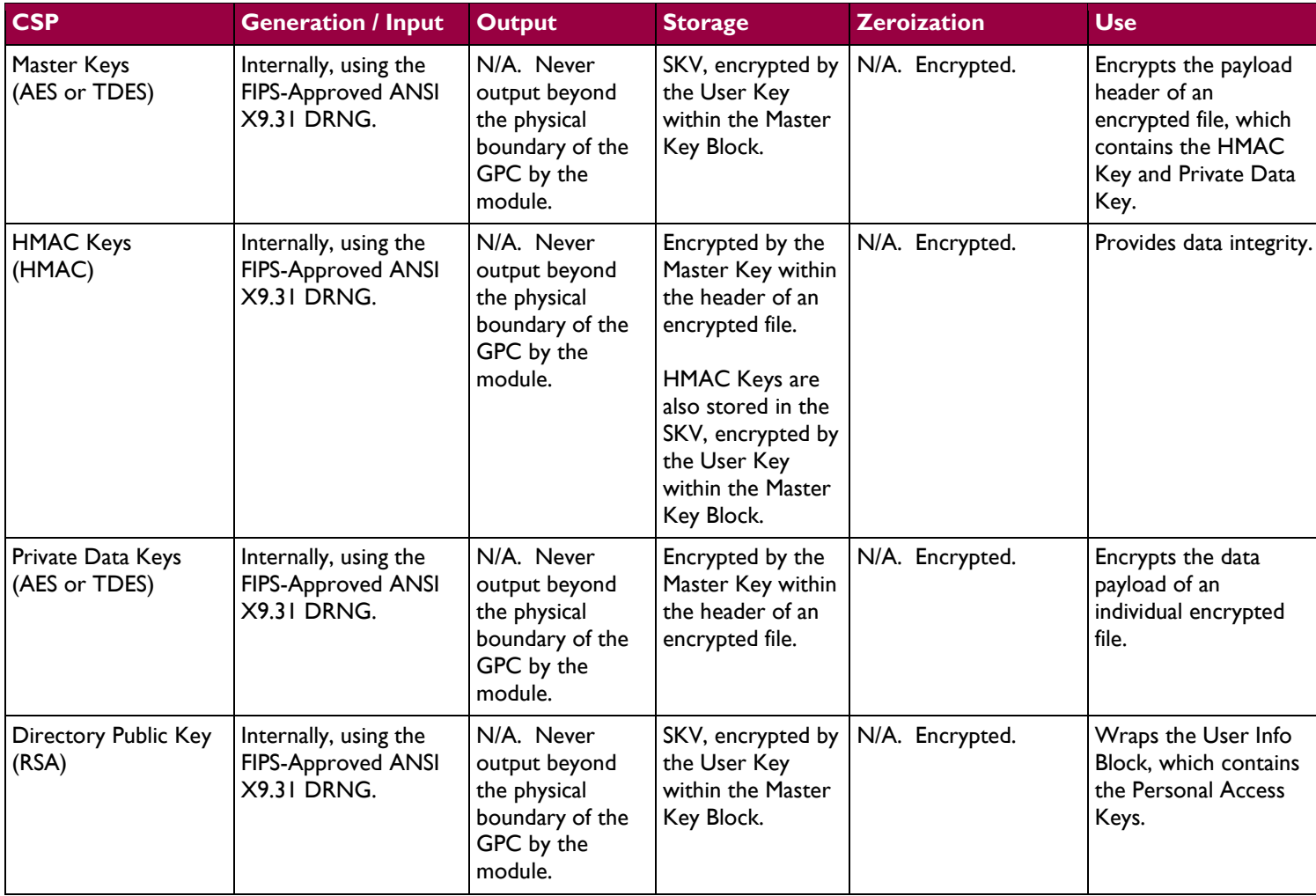

SenSage CryptoCore Module **Page 17** of 27

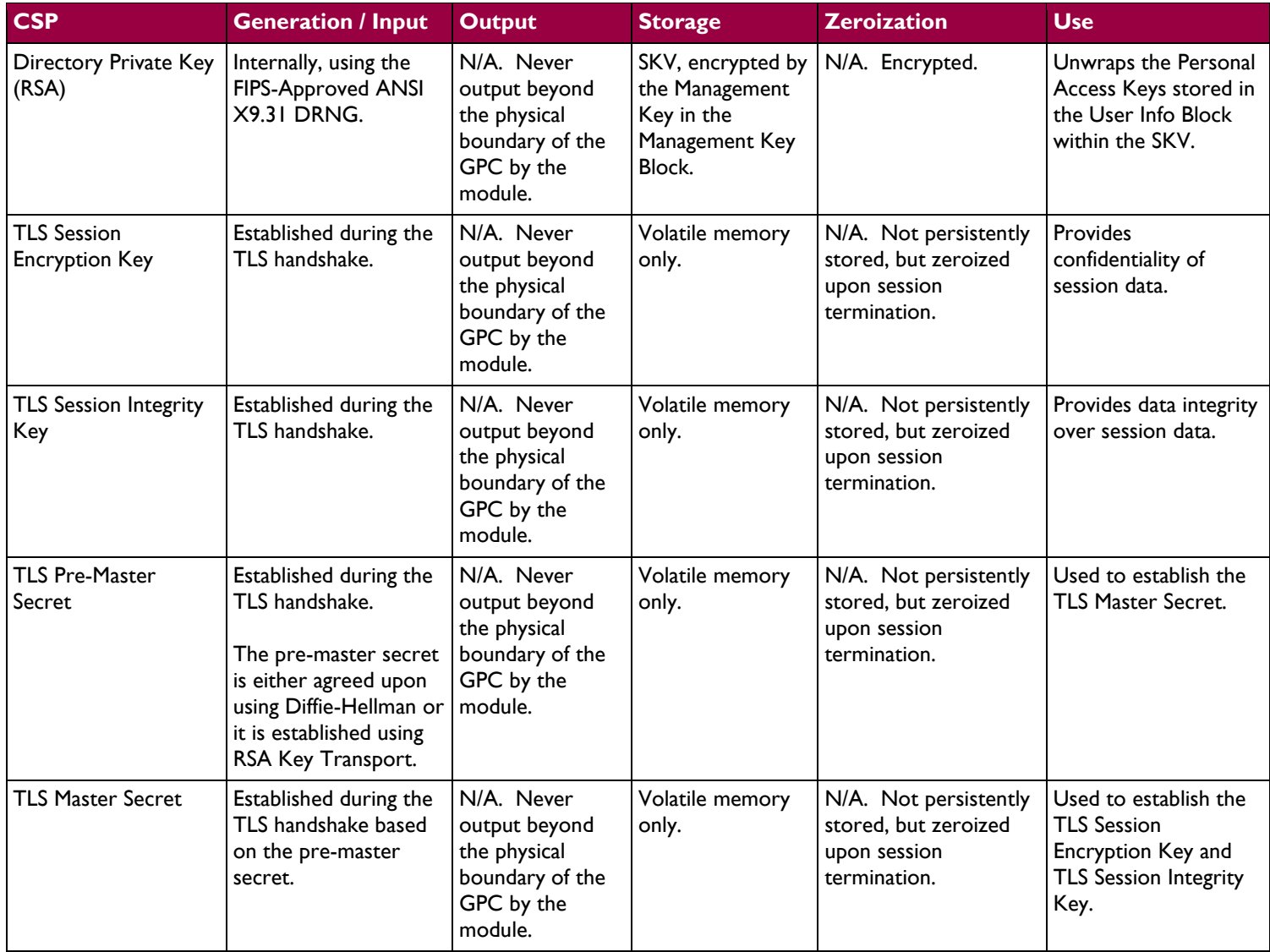

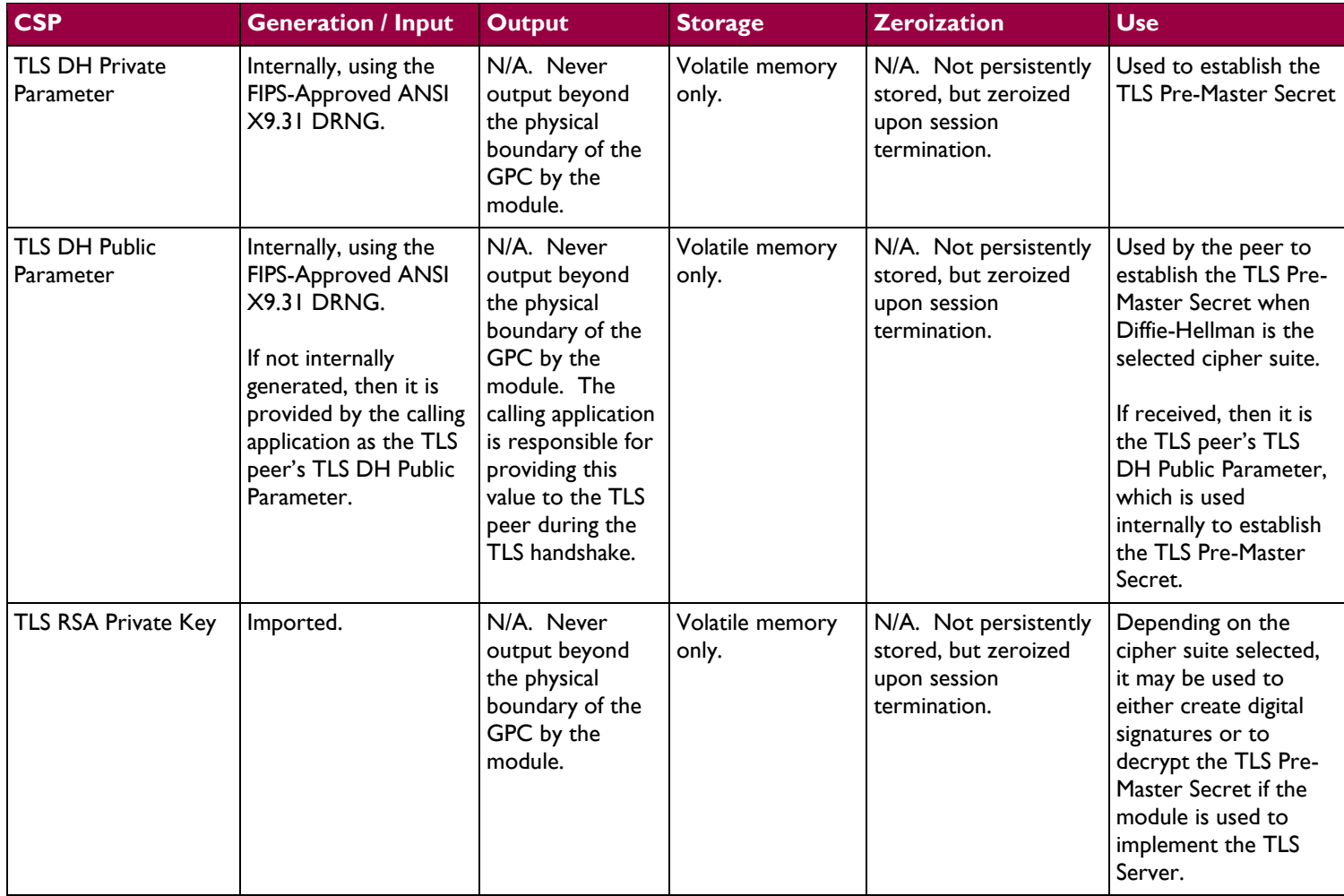

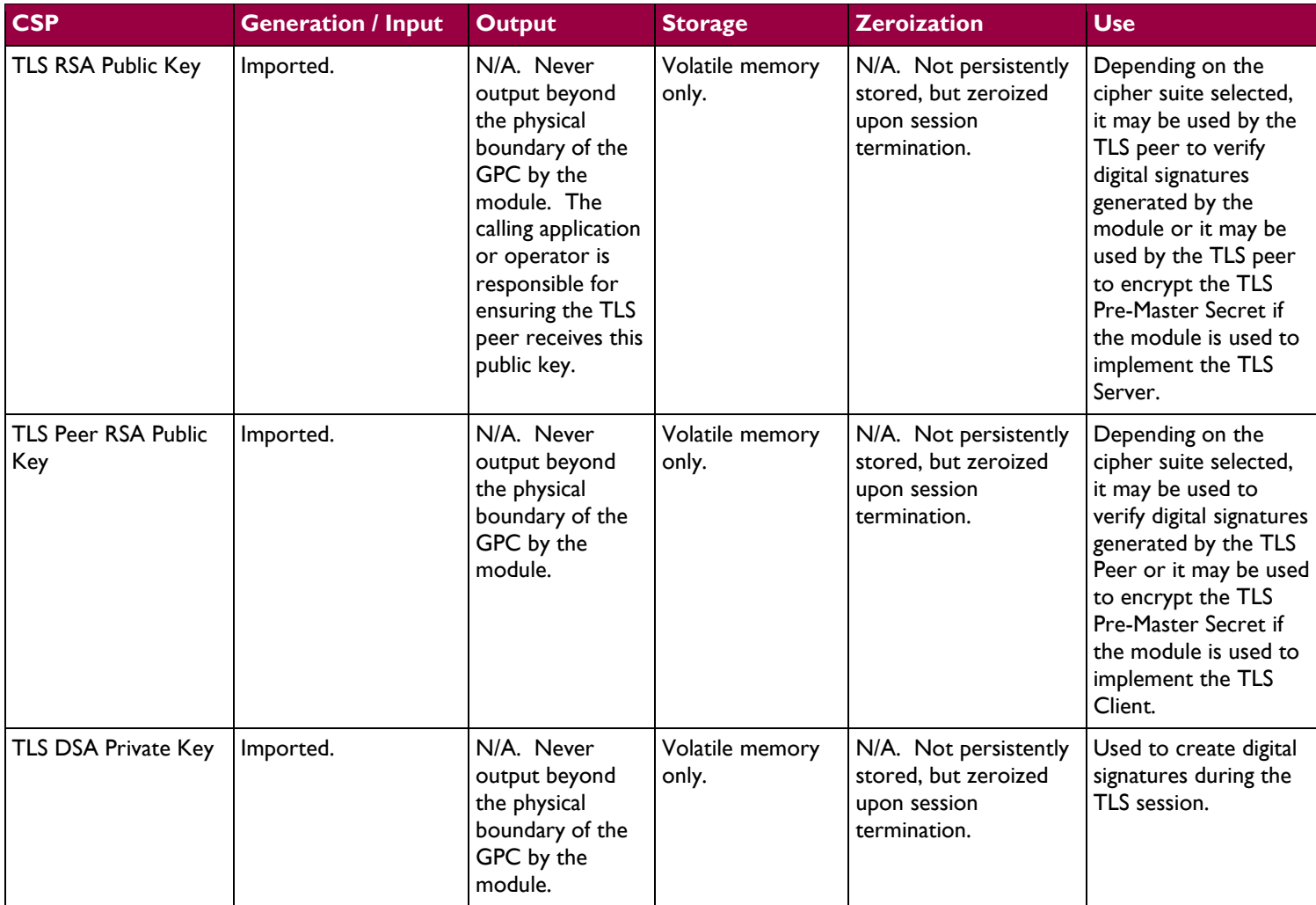

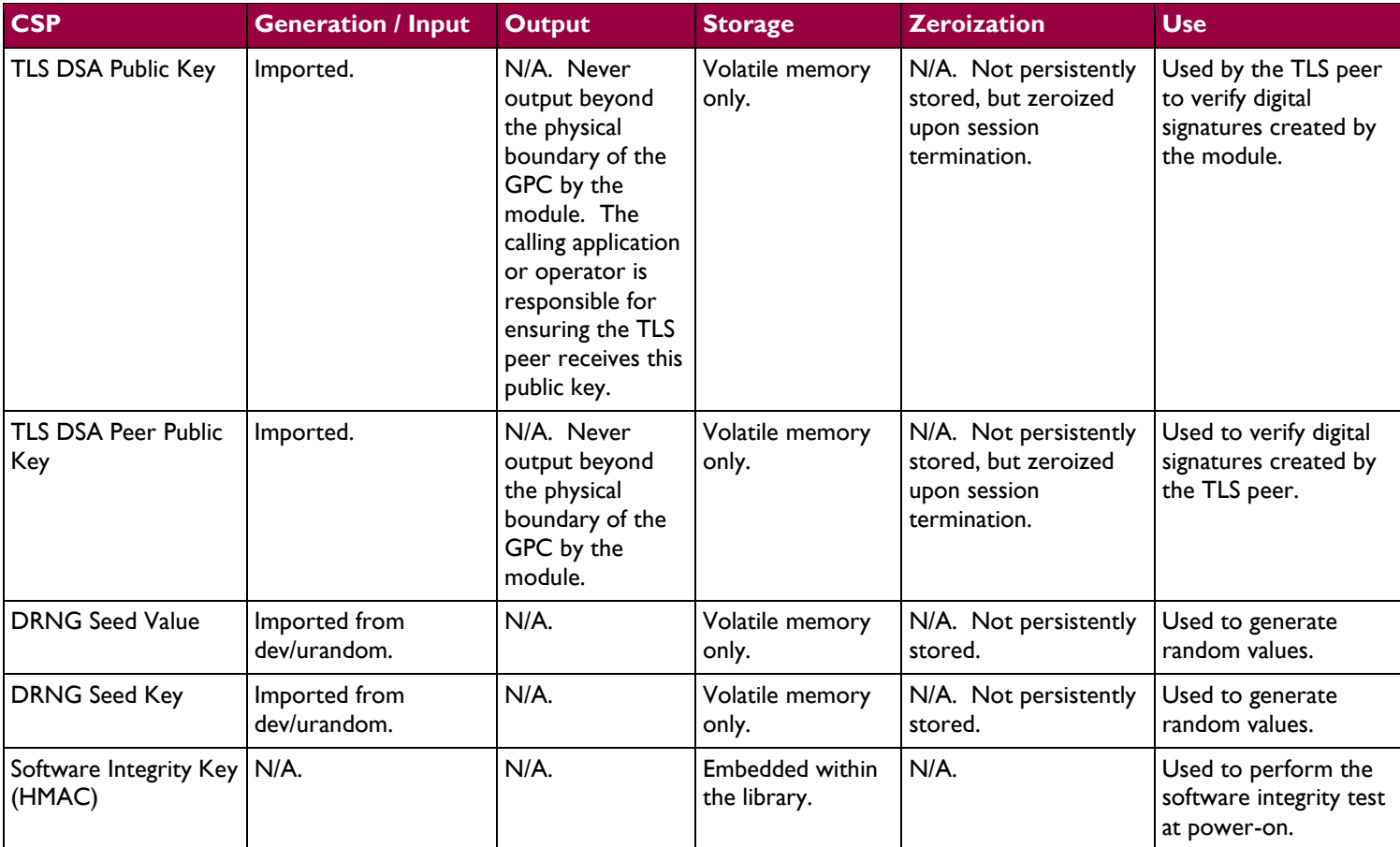

SenSage CryptoCore Module **Page 21** of 27

# <span id="page-21-0"></span>**2.8 EMI/EMC**

The test platform used to perform operational testing complies with the EMI/EMC requirements of the FIPS 140-2 standard.

# <span id="page-21-1"></span>**2.9 Self-Tests**

This section describes the power-up and conditional self-tests performed by the module.

### <span id="page-21-2"></span>**2.9.1 Power-Up Self-Tests**

The CryptoCore Module performs the following self-tests at power-up when the FIPS-Approved mode of operation has been invoked:

- Software integrity checks (HMAC SHA-256) over each component
- Known Answer Tests (KATs)
	- o AES KAT
	- o Triple-DES KAT
	- o RSA KAT
	- o DSA Sign/Verify Pairwise Consistency Test
	- o HMAC SHA-1, SHA-224, SHA-256, SHA-384, SHA-512 KATs
	- o ANSI X9.31 DRNG KAT

### <span id="page-21-3"></span>**2.9.2 Conditional Self-Tests**

The CryptoCore Module performs the following conditional self-tests:

- Continuous DRNG Test
- RSA Pairwise Consistency Check

# <span id="page-21-4"></span>**2.10Design Assurance**

Source code and documentation are both managed and stored within Perforce, an automated configuration management system, and its associated server.

# <span id="page-21-5"></span>**2.11Mitigation of Other Attacks**

This section is not applicable. The module does not claim to mitigate any attacks beyond the FIPS 140-2 Level 1 requirements for this validation.

<span id="page-22-0"></span>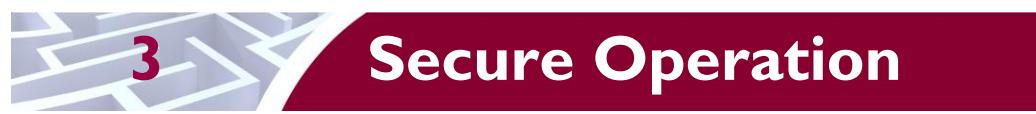

The CryptoCore Module meets Level 1 requirements for FIPS 140-2. The sections below describe how to place and keep the module in FIPS-Approved mode of operation.

The Crypto-Officer role is responsible for installing the module as part of its host application. The cryptographic module is installed and can operate in a FIPS-Approved or non-FIPS-Approved mode of operation. The cryptographic module implements a software integrity test that consists of an HMAC computed over each of the libraries. During the power-up self-tests phase, the signatures are verified over the stored CryptoCore Module instance. If the stored signatures are verified, then the test is passed. Otherwise, the test is failed and the module enters an error state where no cryptographic functionality is allowed.

## <span id="page-22-1"></span>**3.1 Initial Setup**

The module components must be installed within the same directory.

## <span id="page-22-2"></span>**3.2 Secure Management**

This section provides guidance which ensures that the module is always operated in a secure configuration.

### <span id="page-22-3"></span>**3.2.1 Initialization**

It is the Crypto-Officer's responsibility to configure the module into the FIPS-Approved mode. In order to invoke the FIPS-Approved mode of operation, the Crypto-Officer must perform the following:

- 1. The dynamic libraries and HMAC signature files must be installed in the same directory.
- 2. The calling application must invoke "CryptoGlobal::setFIPSMode".
- 3. The crypto.cfg configuration file must have "gFIPSTag" set to a non-zero value or the "FIPS" value set to 1 before loading the module.
- 4. The operator must invoke "CryptoGlobal::gCryptoGlobal->isFIPSMode" to determine whether FIPS-Approved mode has been successfully enabled.

FIPS 140-2 mandates that a software cryptographic module at Security Level 1 shall be restricted to a single operator mode of operation. Prior to installing the module, the Crypto-Officer must ensure the server running RHEL v5.1 or RHEL v5.5 is in single-user mode.

#### <span id="page-22-4"></span>**3.2.2 Management**

The Crypto-Officer should monitor the module's status regularly and make sure only the services listed in [Table 3](#page-10-2) and [Table 4](#page-12-0) are being used. If any irregular activity is noticed or the module is consistently reporting errors, then SenSage customer support should be contacted.

#### <span id="page-22-5"></span>**3.2.3 Zeroization**

All persistently stored keys are encrypted within the SKV or are encrypted and then stored within the header of an encrypted file. As a result, zeroization is not required. If the operator desires to destroy the

SenSage CryptoCore Module **Page 23** of 27

encrypted keys, despite their protected storage, the operator may erase the SKV or the encrypted files containing the keys.

Zeroization of temporary keys normally occurs during the termination of a secure network session. The Cryptographic Officer has the option to zeroize the temporary keys on-demand by performing a system reboot or by unloading the module from memory. Please refer to [Table 3](#page-10-2) for the list of temporary keys that can be zeroized by this method.

## <span id="page-23-0"></span>**3.3 User Guidance**

The User is responsible for ensuring the FIPS-Approved mode has been assumed prior to invoking any cryptographic functions. This may be done by verifying a call to "*CryptoGlobal::gCryptoGlobal- >isFIPSMode" returns TRUE*. The user must only invoke services through the libCryptoCore or libSSL libraries.

In addition, it is the User's responsibility to select a passphrase that is sufficiently strong. The User should report to the Crypto-Officer if any irregular activity is noticed.

<span id="page-24-0"></span>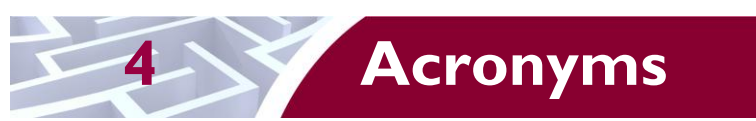

<span id="page-24-1"></span>This section describes the acronyms.

#### **Table 7 – Acronyms**

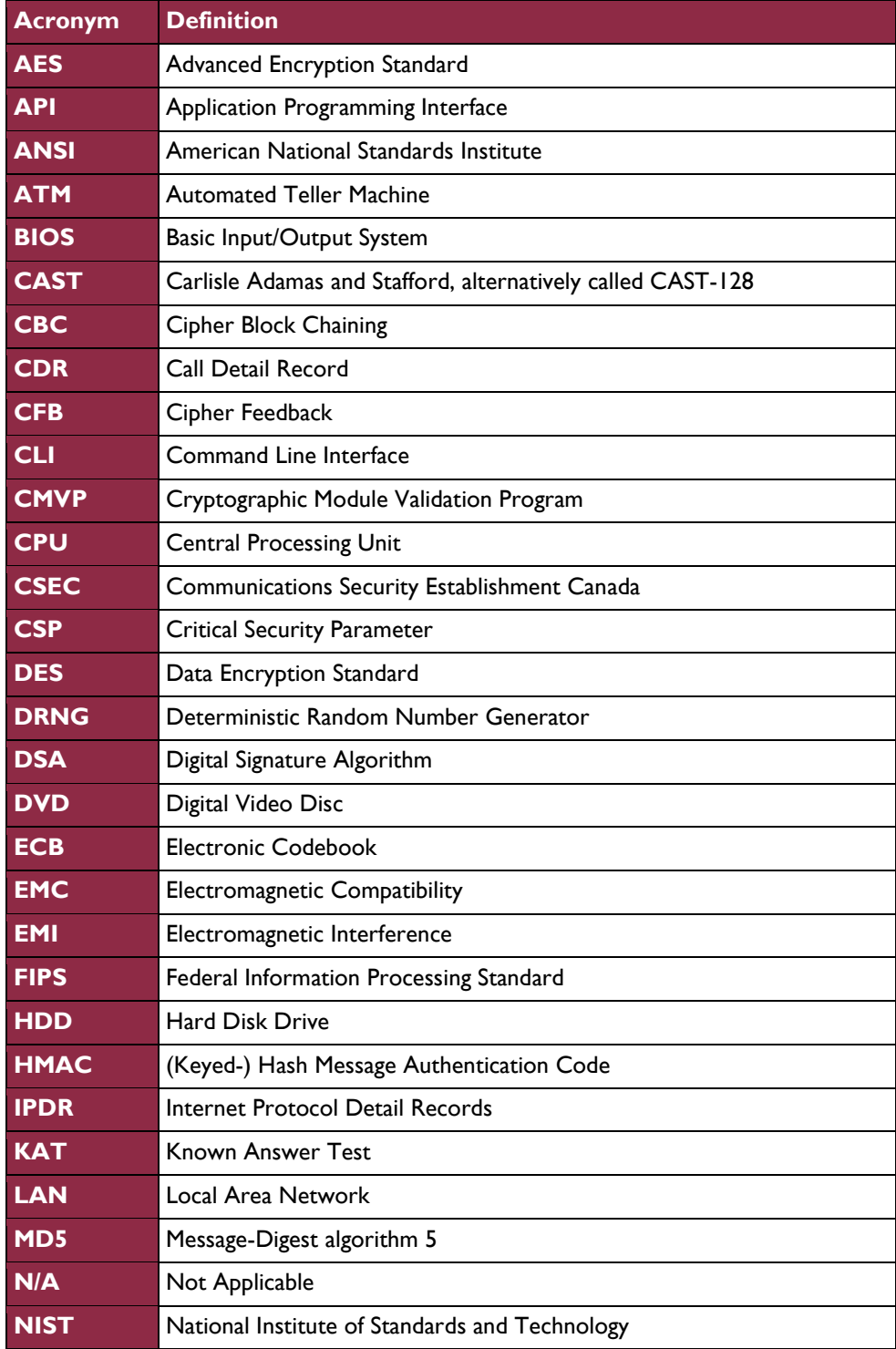

© 2011 SenSage, Inc This document may be freely reproduced and distributed whole and intact including this copyright notice.  $\ddot{\phantom{a}}$ 

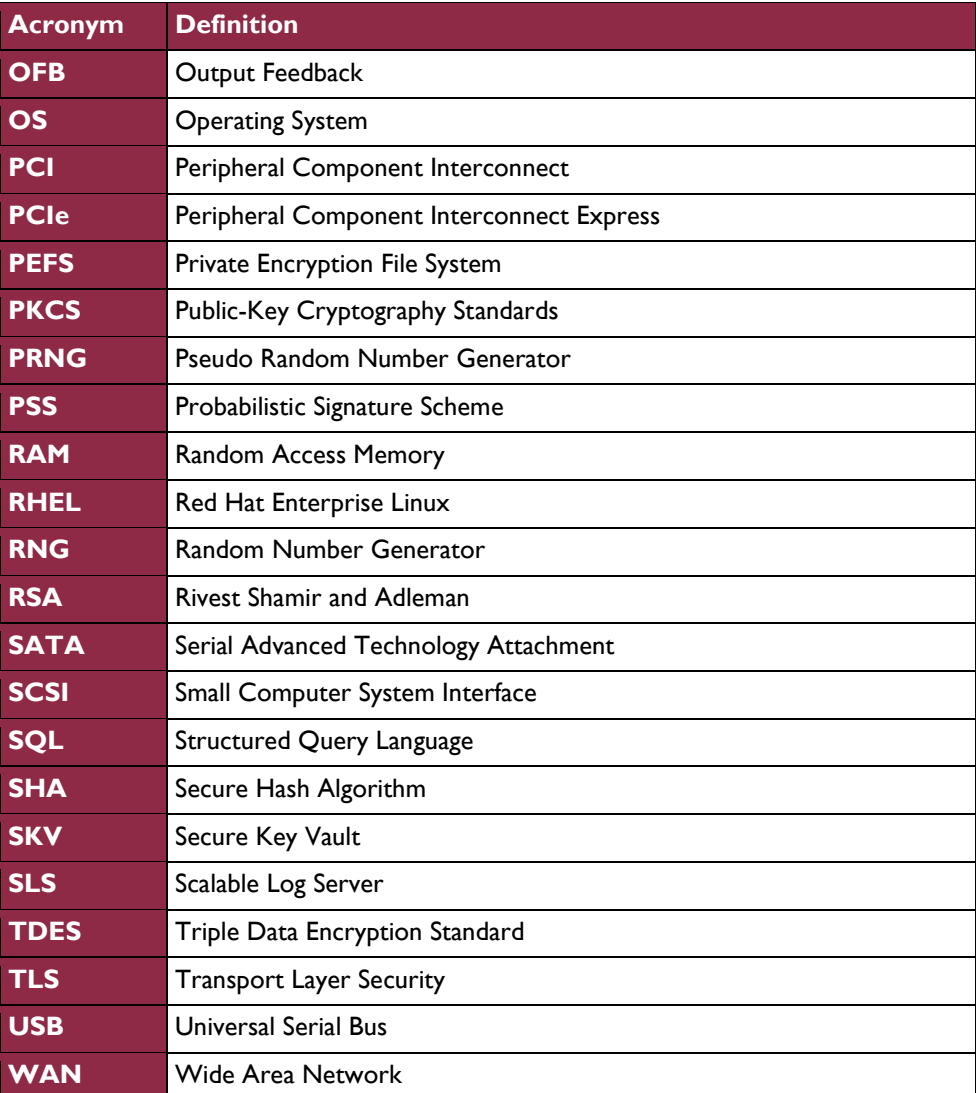

Prepared by: **Corsec Security, Inc.**

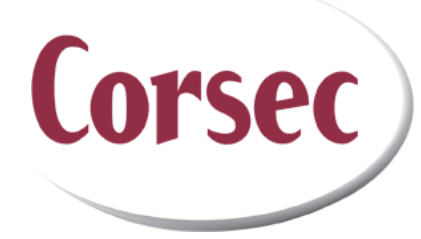

13135 Lee Jackson Memorial Highway, Suite 220 Fairfax, VA 22033 United States of America

> Phone: +1 (703) 267-6050 Email: [info@corsec.com](mailto:info@corsec.com) [http://www.corsec.com](http://www.corsec.com/)